## Praza do Concello, Nº 1 · Pedrouzos - 15865 - Brión T.l. 981 88 70 06 - Fax. 981 88 74 31 C.I.F. P1501300F

BORRAR FORMULARIO

**IMPRIMIR FORMULARIO** 

# **IMPOSTOS E TAXAS MUNICIPAIS** Xustificante de ingreso

## **DATOS PERSOAIS**

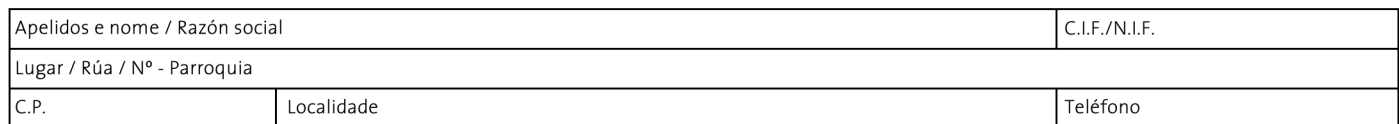

#### **CONCEPTO ORZAMENTARIO**

B<sup>ri</sup> Concello de

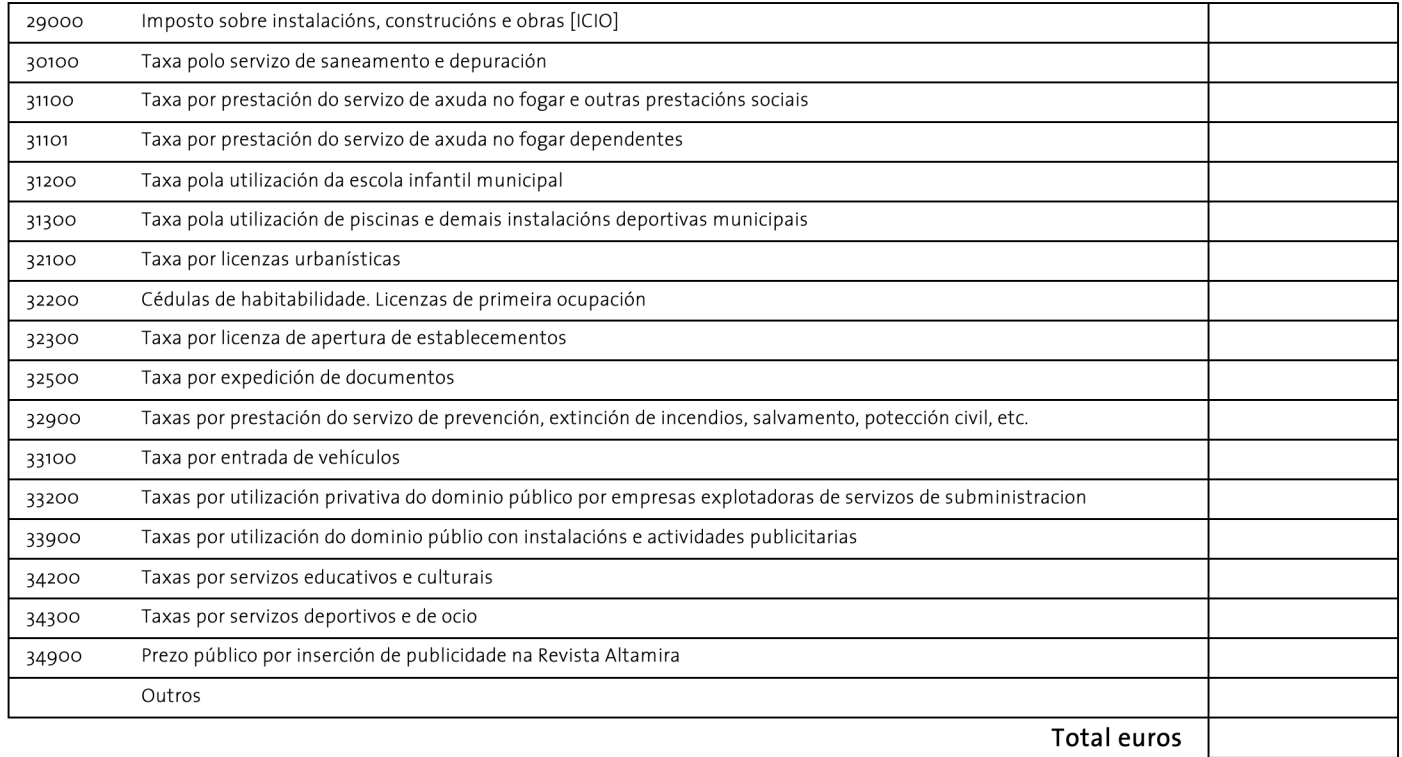

## **TEXTO**

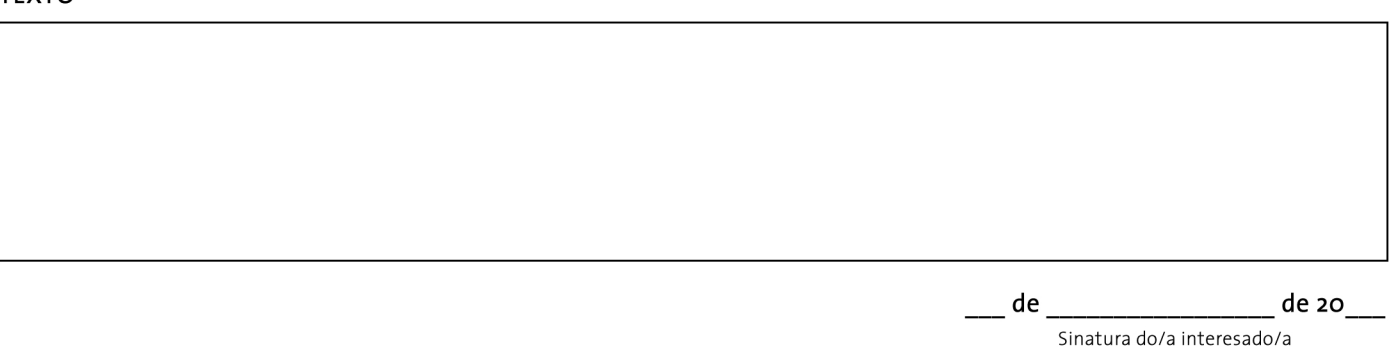

**INGRESO** 

Caixa da corporación Conta bancaria:

Banco Sabadell  $\Box$  //Abanca

| IBAN: ES90 0081 2144 1200 0100 0606 | Código BIC: BSABESBB | IBAN: ES14 2080 0327 4731 1000 0016 | Código BIC: CAGLESMMXXX

Lugar reservado para a validación bancaria

www.concellodebrion.org | www.concellodebrion.gal concello@concellodebrion.org

## Praza do Concello, Nº 1 · Pedrouzos - 15865 - Brión T.l. 981 88 70 06 - Fax. 981 88 74 31 C.I.F. P1501300F

# **IMPOSTOS E TAXAS MUNICIPAIS** Xustificante de ingreso

## **DATOS PERSOAIS**

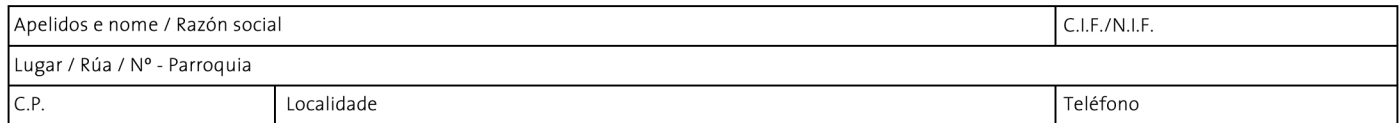

## **CONCEPTO ORZAMENTARIO**

B<sup>ri</sup> Concello de

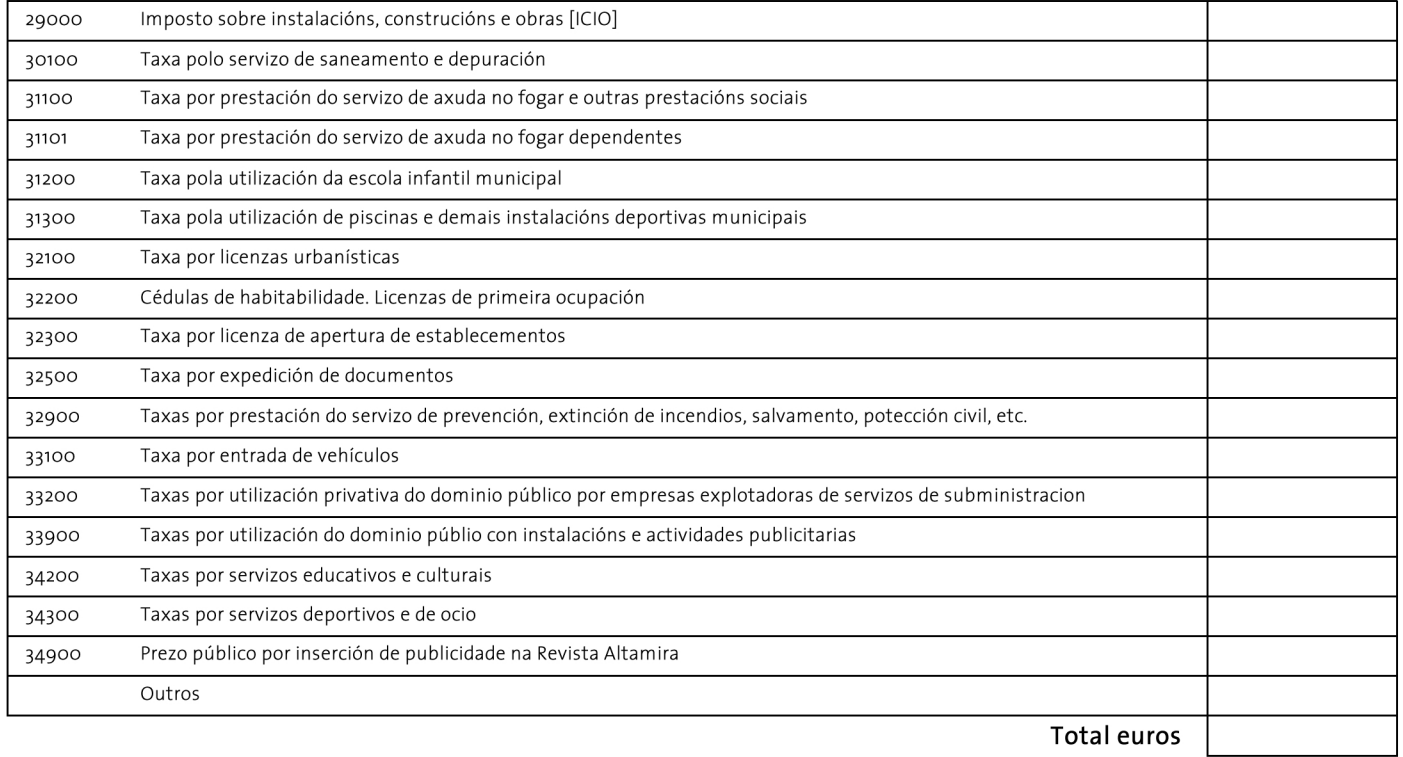

## **TEXTO**

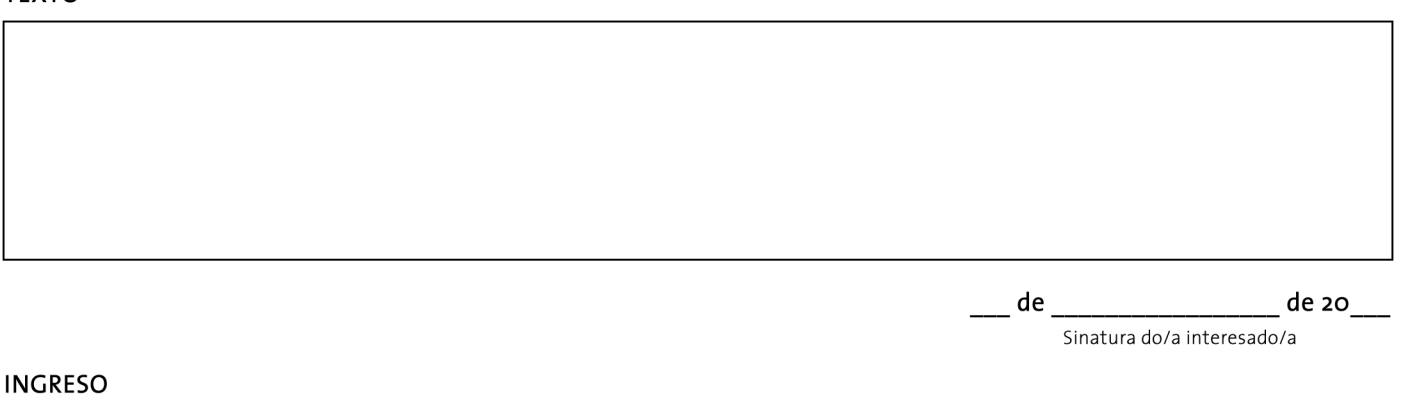

Caixa da corporación Conta bancaria:

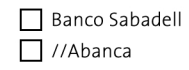

| IBAN: ES90 0081 2144 1200 0100 0606 | Código BIC: BSABESBB | IBAN: ES14 2080 0327 4731 1000 0016 | Código BIC: CAGLESMMXXX

Lugar reservado para a validación bancaria

## www.concellodebrion.org | www.concellodebrion.gal concello@concellodebrion.org

## Praza do Concello, Nº 1 · Pedrouzos - 15865 - Brión T.l. 981 88 70 06 - Fax. 981 88 74 31 C.I.F. P1501300F

# **IMPOSTOS E TAXAS MUNICIPAIS** Xustificante de ingreso

## **DATOS PERSOAIS**

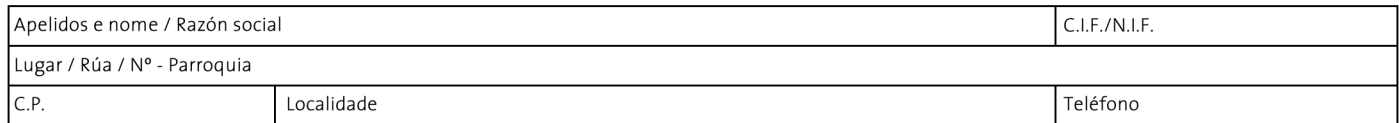

#### **CONCEPTO ORZAMENTARIO**

B Brión

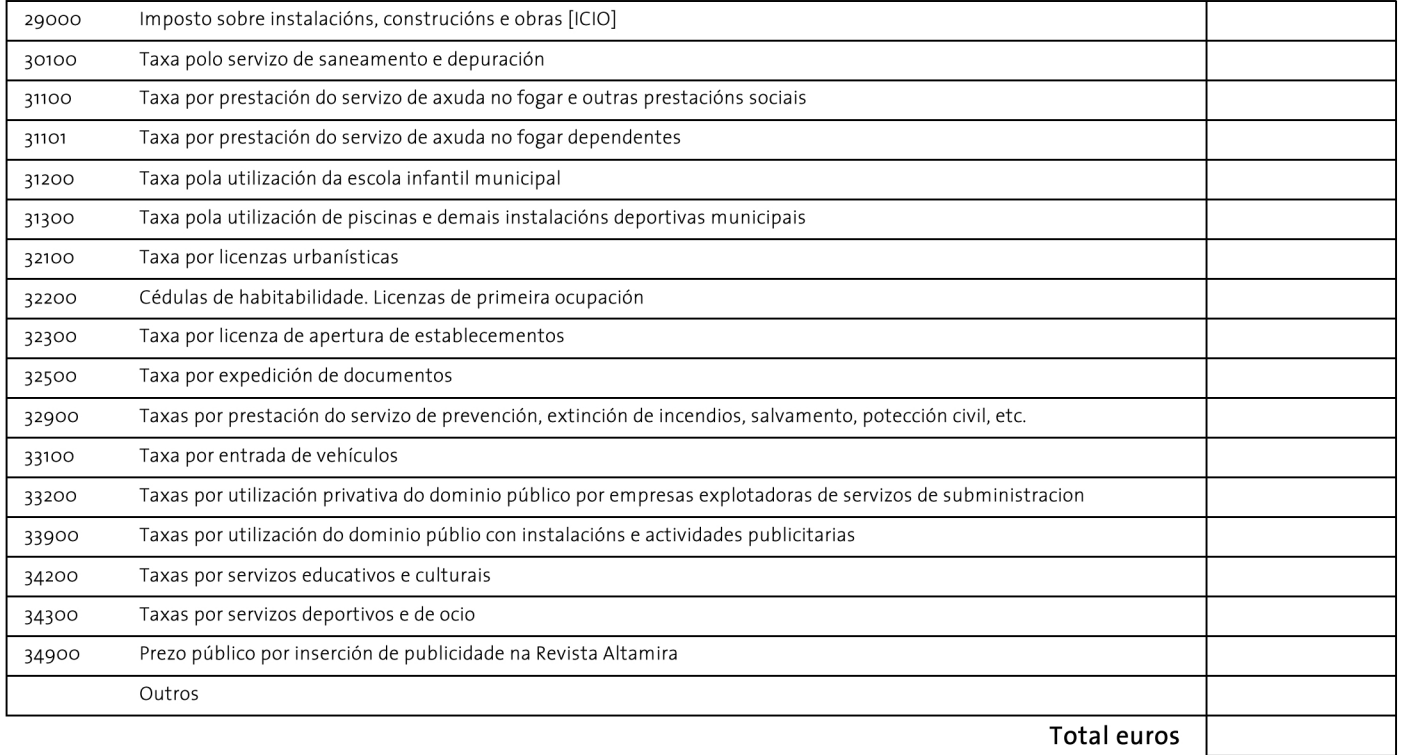

## **TEXTO**

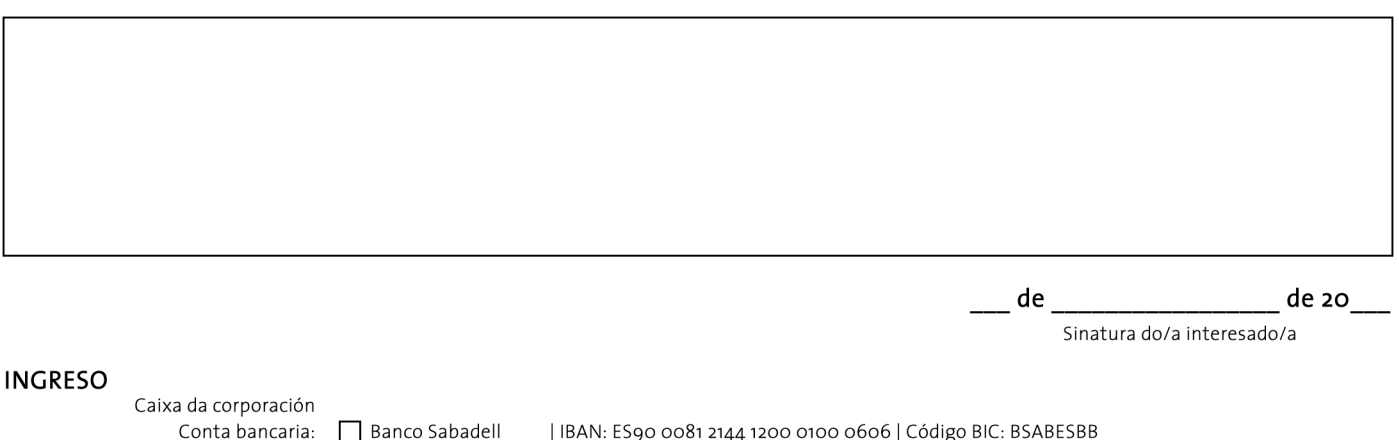

Banco Sabadell  $\Box$  //Abanca

| IBAN: ES90 0081 2144 1200 0100 0606 | Código BIC: BSABESBB | IBAN: ES14 2080 0327 4731 1000 0016 | Código BIC: CAGLESMMXXX

Lugar reservado para a validación bancaria

## www.concellodebrion.org | www.concellodebrion.gal concello@concellodebrion.org